## **Создание поисковых объектов в системе «Крибрум»**

Школа прикладного анализа данных Data-Diving

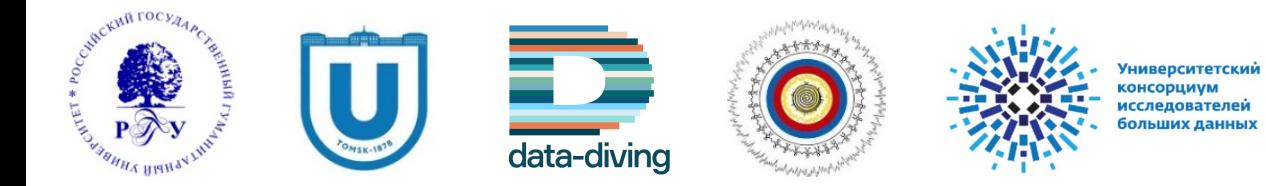

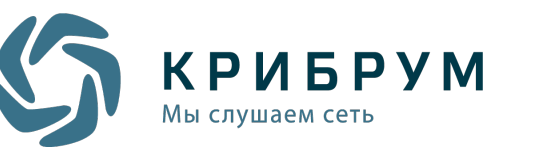

Евгений Петров

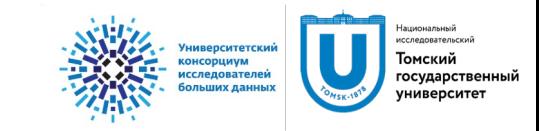

«Крибрум» – система мониторинга и анализа социальных медиа.

Система собирает упоминания объекта (компания, персона, продукт компании) из русскоязычных ресурсов Интернета:

- социальные сети
- интернет СМИ
- блоги и форумы
- тематические порталы

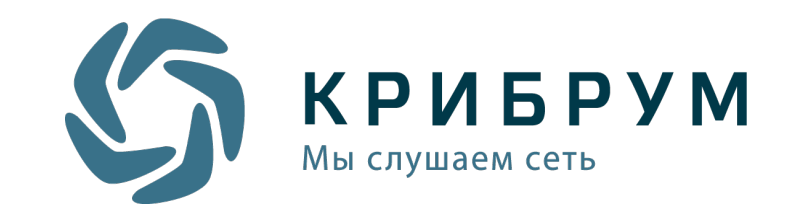

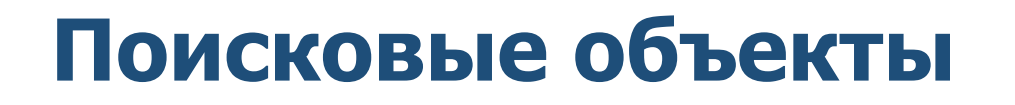

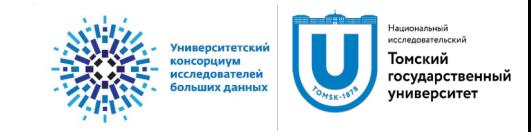

- Поисковые объекты формируются на основе поисковых запросов, идентичных запросам в поисковых системах.
- Необходимо идти от полноты к качеству.

Например, в качестве объекта выступает Юрий Алексеевич Гагарин. Можно описать его как "Юрий Алексеевич Гагарин". Однако, при этом будут пропущены упоминания типа "Гагарин" (без имени и отчества), "Гагарин Юрий" (без отчества), "Юрий Гагарин" и т.д. Таким образом, необходимо сначала завести запрос "Гагарин", а потом по мере необходимости детализировать запрос.

> "Гагарин" "Юрий Гагарин" "Гагарин Юрий" "Гагарин Юрий Алексеевич"

**AHAEKC**<br>Google

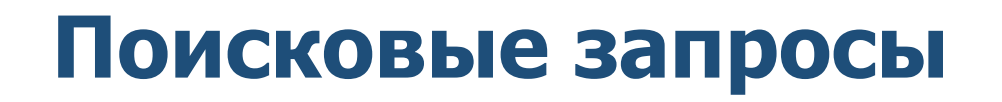

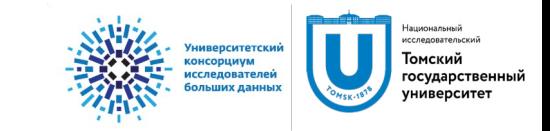

В запросах можно использовать:

- буквы алфавитов на основе кириллицы и латиницы.
- цифры
- пробел между словами
- операторы (кавычки, минус, логическое И, логическое ИЛИ, скобки)

Необходимо помнить:

- каждый запрос пишется в новой строке, все условия одного запроса пишутся в одной строке
- слова через дефис необходимо писать в кавычках, заменяя дефис на пробел. Например, «жар птица», «генерал майор» и т. д. При этом нельзя написать без кавычек (жар птица, генерал майор)
- если есть сомнения, что морфологические формы термина будут обработаны корректно, то нужно внести в поисковые запросы все словоформы термина. Например, «кэшбэк», «кэшбэку», «кэшбэка», «кэшбэком» и т. д.

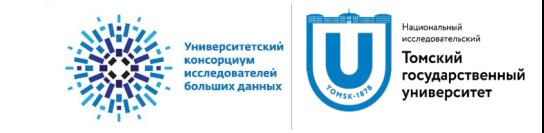

# Двойные кавычки:  $\prod$

Например "форд" - будут собраны сообщения содержащие данное слово в указанной форме

- Нельзя использовать прочие типы кавычек, например: «форд», "форд".
- Для каждой кавычки обязательно должна быть парная!
- Внутри кавычек могут находиться только: буквы, цифры, пробелы между словами.
- Дефисов, точек и других знаков препинания внутри кавычек быть не должно вместо них ставится пробел:"п в дуров"

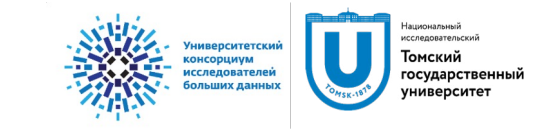

Минус:

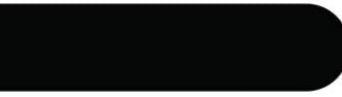

Например: форд **-харрисон** будут собраны сообщения содержащие слово «форд» в любой форме и не содержащие «харрисон»

- Минус можно использовать только перед словом для исключения сообщений, его содержащих.
- Категорически нельзя использовать его для поиска сообщений, содержащих дефис типа Санкт-Петербург или составные слова типа юго-западный. При необходимости найти подобные выражения нужно использовать кавычки и заменить знак "–" на пробел: " Санкт Петербург ".

### **Операторы поисковых запросов**

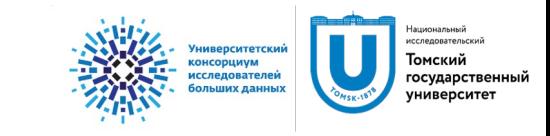

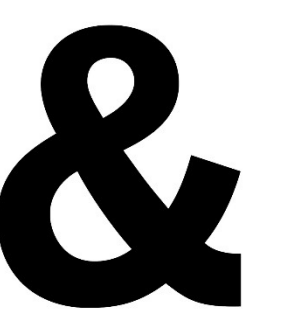

Логическое И:

Например: форд **& фокус** будут собраны сообщения содержащие оба слова

- True,  $0$  False
- **&** 0 = 0 Продам новую Мазду 6.
- **&** 0 = 0 Водитель на автомобиле Форд Мустанг не справился с управлением.
- **&** 1 = 0 Сегодня проводится вечер магических фокусов.
- **&** 1 = 1 Актуальные цены и стоимость различных комплектаций нового Форд Фокус.

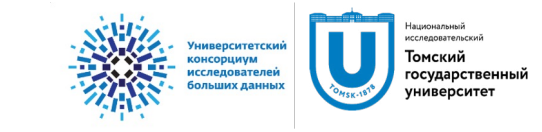

#### Запрос: форд **фокус**

Будут собираться сообщения содержащие оба этих слова, однако, расстояние между ними не будет превышать 3х слов.

Например, **соберется**:

- Форд показывает фокусы;
- Автомобиль форд фокус.

#### **Не соберется**:

• Компания Форд представила новую модель фокуса.

Расстояние можно указать с помощью слеша «/». Например: (форд фокус) /2.

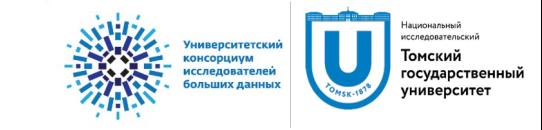

Логическое ИЛИ:

Например: **фокус | focus** будут собраны сообщения содержащие хотя бы одно из слов  $1$  – True,  $0$  - False

- 0 **|** 0 = 0 Компания «Ford» объявила о выпуске нового автомобиля.
- 1 **|** 0 = 1 Как настроить фокус при фотосъемке?
- 0 **|** 1 = 1 Новая модель Ford Focus 2019 года.
- $1 \mid 1 = 1$  Тест-драйв «Focus без фокусов».

Скобки **()**

Например: (**фокус | focus) & ford**

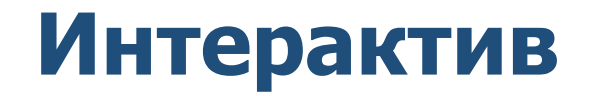

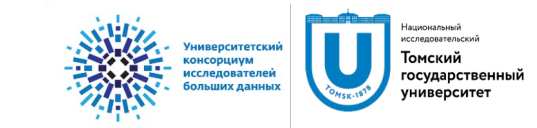

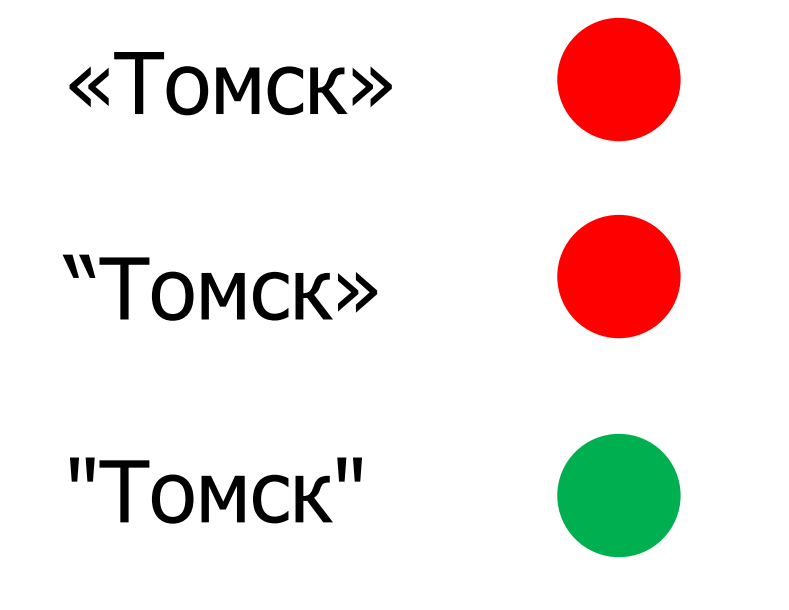

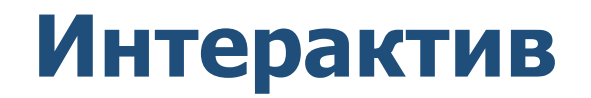

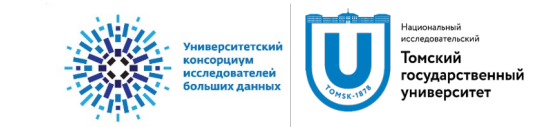

"Ростов-на-Дону"

"Ростов на Дону"

'Ростов на Дону'

«Ростов на Дону»

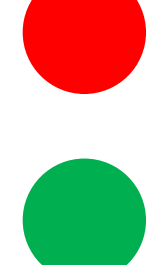

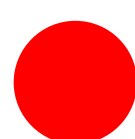

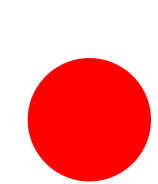

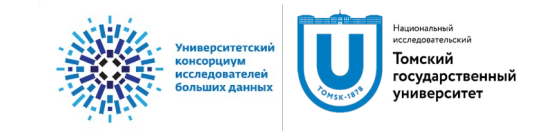

(Наполеон | "император Наполеон") –пирожное –торт

- Наполеон слоёный торт или пирожное с кремом.
- Наполеон французский полководец и император.
- Император тортов торт Наполеон

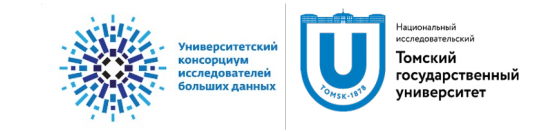

(Наполеон & торт)

- Наполеон слоёный торт или пирожное с кремом.
- Наполеон французский полководец и император.
- Император тортов торт Наполеон

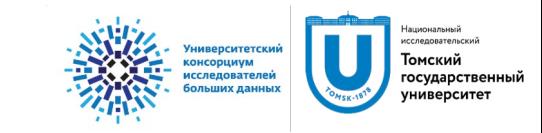

#### (тгу & вуз)-тамбов-тамбовский

- Сейчас в ТГУ идёт стратегическая сессия, где представители администрации, вузов и НИИ обсуждают возможности кооперации.
- В стенах вуза ТГУ (Тамбовского государственного университета имени Г.Р. Державина) насыщаются знаниями около 10 тысяч студентов.
- Высшая школа журналистики ТГУ проводит конкурс студенческих работ

# $\check{e}$  j ə $\check{R}$  3 ej ke $G3$   $\check{r}$   $\check{e}$  e $G$

#### Турнир по киберспорту

("мягков"|"гойко"|"мягкова"|"мягковым"|"мягкове") & турнир

"турнир" & "университетская лига"

"национальная ассоциация университетского киберспорта" "национальной ассоциации университетского киберспорта"

#### Томский государственный университет

"государственный университет"&(томск|томский) "tomsk state university" "tomskuniversity" "tomskstateuniversity" "томским императорским университетом" "томским государственным универом" "tsu ru" "tsuru" -"nissan" "тгу" - тольятти - тамбов - тольяттинский - тамбовский - тюмень - тула - "державина"

#### Экстремистские сообщества

- "джихад"
- "муджахид"|"муджахед"|"моджахед" "рибат"
- "джахилия"|"джахилийя"|"джахилийский"
- "чеченский джамаат"|"джамаат галгайче"

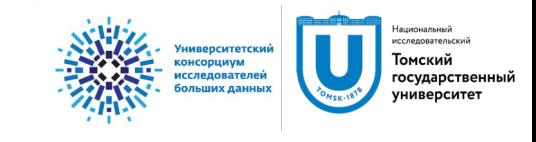

# d'olk nk; î lka3

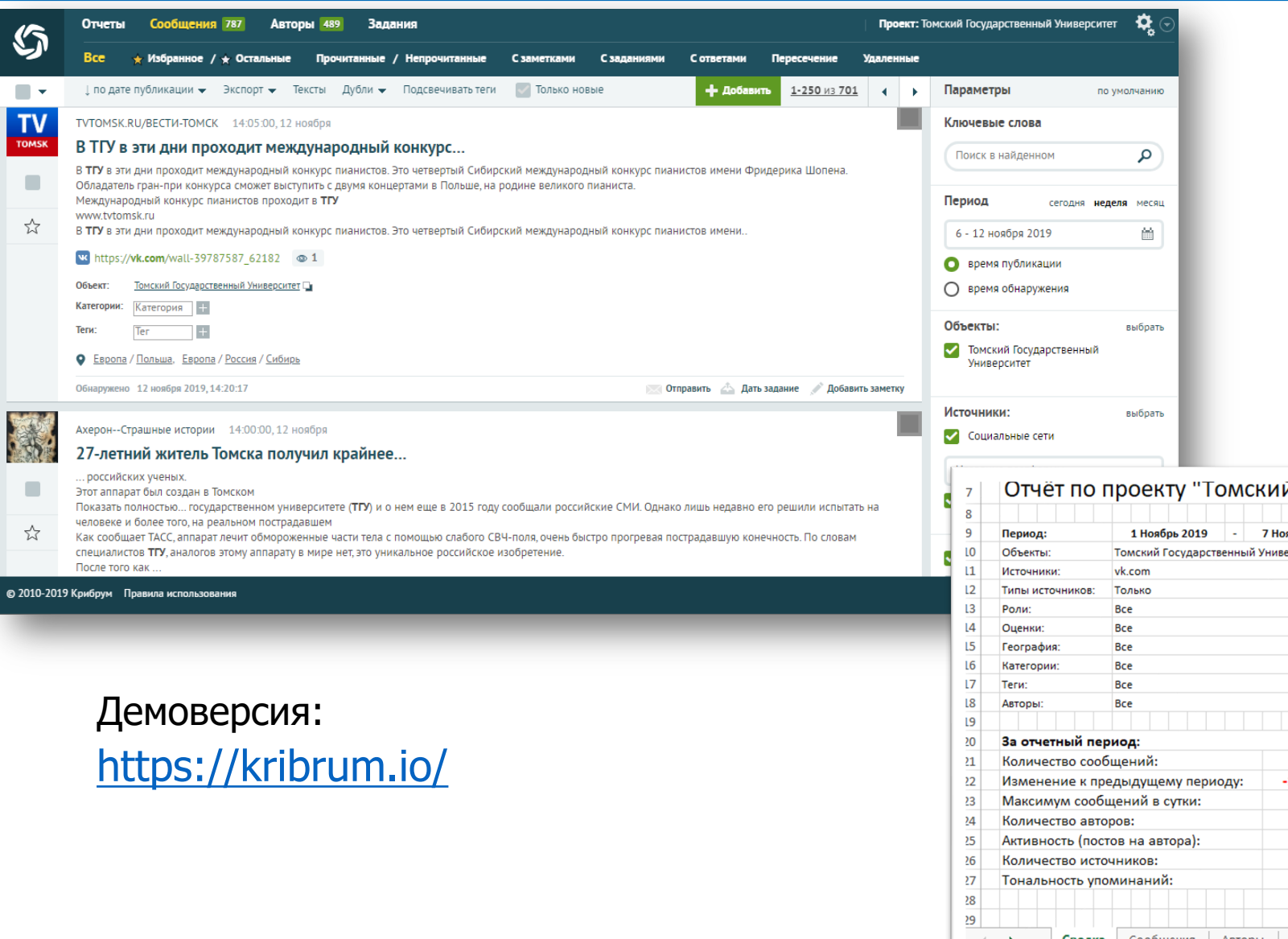

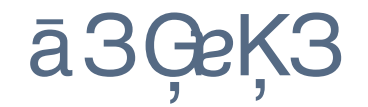

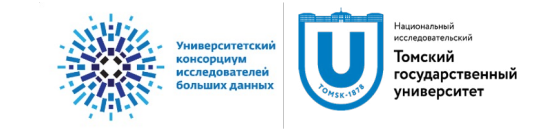

- Познакомились с системой «Крибрум»;
- Изучили такие понятия, как поисковый объект и поисковый запрос;
- Научились формировать поисковые запросы;
- Изучили операторы, которые используются при формировании запросов;
- Рассмотрели примеры поисковых объектов;
- Познакомились с интерфейсом системы.

# **Спасибо за внимание**

### Евгений Петров, petrov@data.tsu.ru

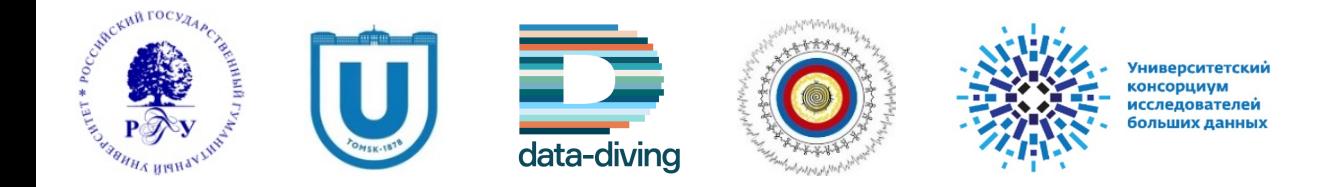

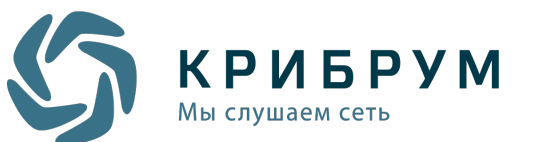